## **KUKA**

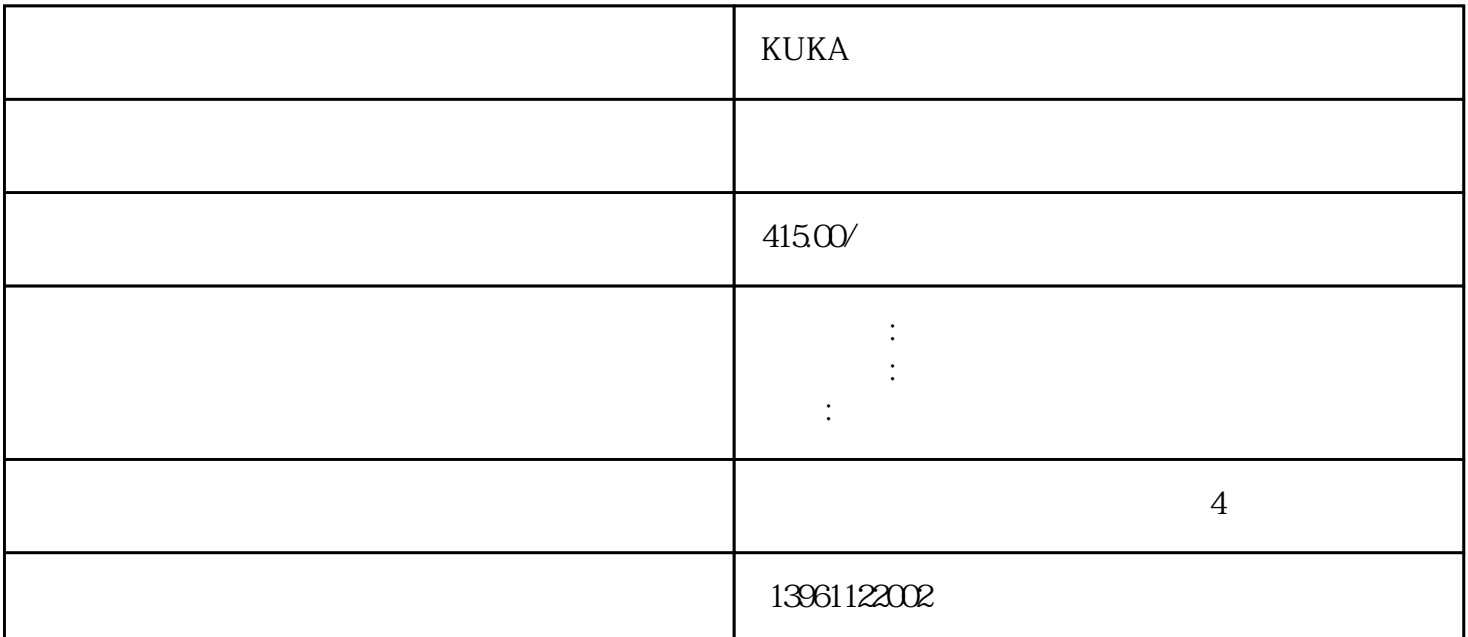

 ${\rm KUKA}$ 

 $T$ ags: $T$ ags:

 $FANUC$ FANUC >FANUC >FANUC :ProFANUC :ProFANUC : 那科伺服马达维修产品编:Pro产品发那科机器人伺服电机维修|FANUC发那科伺服马达维修|发那科伺服系 ending the property of the property of the property of the property of the control of the GREEN control of the control of the control of the control of the control of the control of the control of the control of the contro LED PSU 200V PSU F1 200V  $200V$  PSU, example, provide  $20V$ 障原因:查看PSU与其他电路板间的,CPCP3连接件是否接触良好。如果浪涌吸收VS1短路请更换,二极 管DB1短路;后备电源模块H1毁坏。b丝没有毁坏请更换PSU。第三步查看控制器的panelboard板上的EX ONEXON2, EXOFFEXOFF2 N1 EXON2 ABB DSQC602 DSQC6023HAC12816-1/06 ABB 3HAC12816  $-12$  ABB  $ABB$  $ABB$  ABB ABB ABB
DSQC6023HAC12816-1/DSQC6023HAC12816-1/DSQC6023HAC12816-1/DSQC6023HA C12816-1/DSQC6023HAC12816-1/DSQC6023HAC12816-1/3HAC12816-123HAC12816-3HAC12816-3HAC128 16-3HAC12816-3HAC12816-12

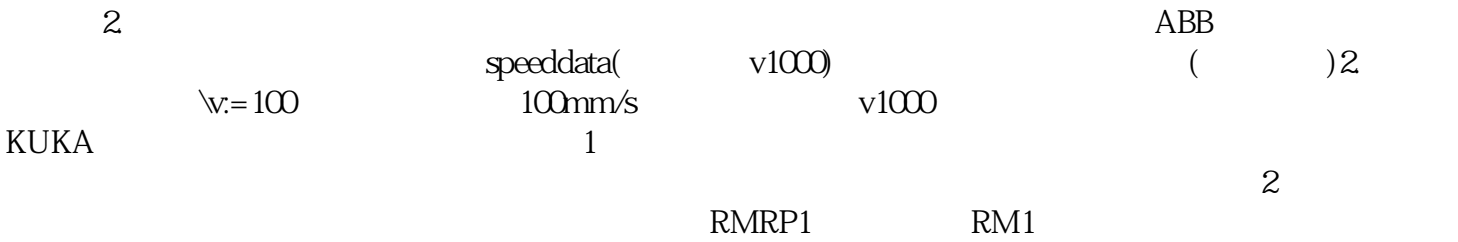

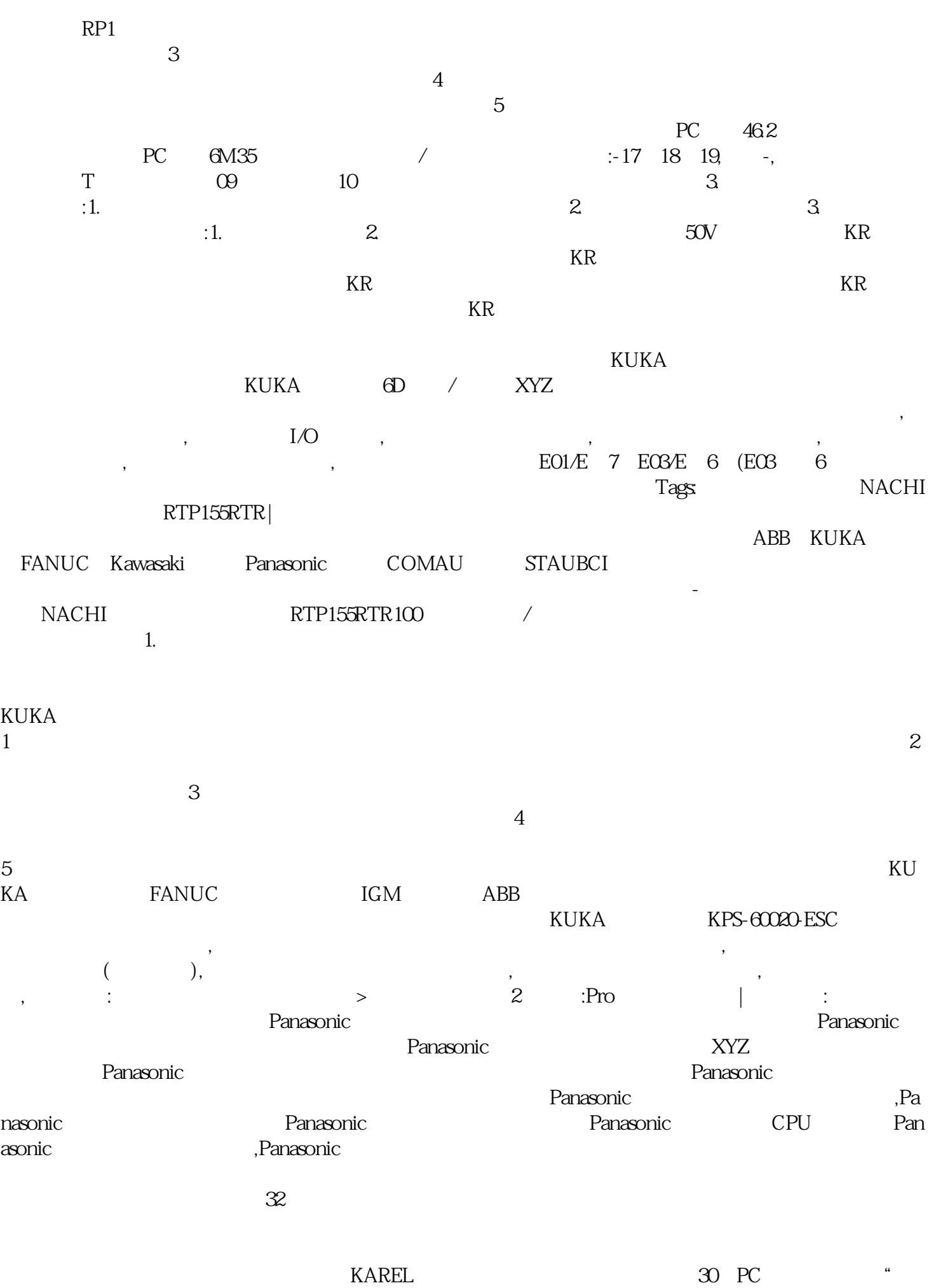

F4 PC F2

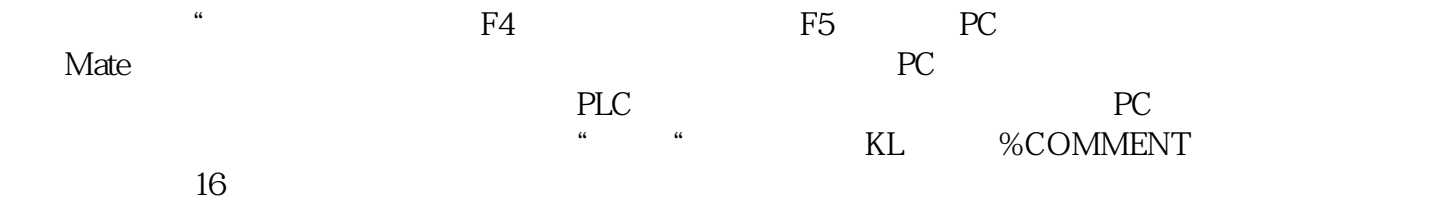

HbfVpNhKwj